# Package 'eRTG3D'

February 25, 2022

<span id="page-0-0"></span>Title Empirically Informed Random Trajectory Generation in 3-D

Version 0.7.0

Maintainer Merlin Unterfinger <info@munterfinger.ch>

URL <https://munterfi.github.io/eRTG3D/>, <https://github.com/munterfi/eRTG3D/>

#### BugReports <https://github.com/munterfi/eRTG3D/issues/>

Description Creates realistic random trajectories in a 3-D space between two given fix points, socalled conditional empirical random walks (CERWs). The trajectory generation is based on empirical distribution functions extracted from observed trajectories (training data) and thus reflects the geometrical movement characteristics of the mover. A digital elevation model (DEM), representing the Earth's surface, and a background layer of probabilities (e.g. food sources, uplift potential, waterbodies, etc.) can be used to influence the trajectories. Unterfinger M (2018). ``3-D Trajectory Simulation in Movement Ecology: Conditional Empirical Random Walk''. Master's thesis, University of Zurich. <[https://www.geo.uzh.ch/dam/jcr:](https://www.geo.uzh.ch/dam/jcr:6194e41e-055c-4635-9807-53c5a54a3be7/MasterThesis_Unterfinger_2018.pdf) [6194e41e-055c-4635-9807-53c5a54a3be7/MasterThesis\\_Unterfinger\\_2018.pdf](https://www.geo.uzh.ch/dam/jcr:6194e41e-055c-4635-9807-53c5a54a3be7/MasterThesis_Unterfinger_2018.pdf)>. Technitis G, Weibel R, Kranstauber B, Safi K (2016). ``An algorithm for empirically informed random trajectory generation between two endpoints''. GIScience 2016: Ninth International Conference on Geographic Information Science, 9, online. [<doi:10.5167/uzh-130652>](https://doi.org/10.5167/uzh-130652).

**Depends**  $R (= 3.5.0)$ 

Imports CircStats (>= 0.2-6), ggplot2 (>= 3.1.1), pbapply (>= 1.4-1), plotly ( $>= 4.9.0$ ), raster ( $>= 2.9-5$ ), rasterVis ( $>= 0.45$ ), tiff  $(>= 0.1 - 5)$ 

License GPL-3

Encoding UTF-8

LazyData true

RoxygenNote 7.1.2

**Suggests** knitr ( $>= 1.23$ ), pander ( $>= 0.6.3$ ), gridExtra ( $>= 2.3$ ), plyr  $(>= 1.8.4)$ , rmarkdown  $(>= 1.13)$ , sf  $(>= 0.7-4)$ , sp  $(>= 1.3-1)$ , testthat  $(>= 2.1.0)$ , covr  $(>= 3.2.1)$ 

VignetteBuilder knitr

NeedsCompilation no

Author Merlin Unterfinger [aut, cre] (<<https://orcid.org/0000-0003-2020-2366>>), Kamran Safi [ctb, ths], George Technitis [ctb, ths], Robert Weibel [ths]

Repository CRAN

Date/Publication 2022-02-25 12:10:05 UTC

# R topics documented:

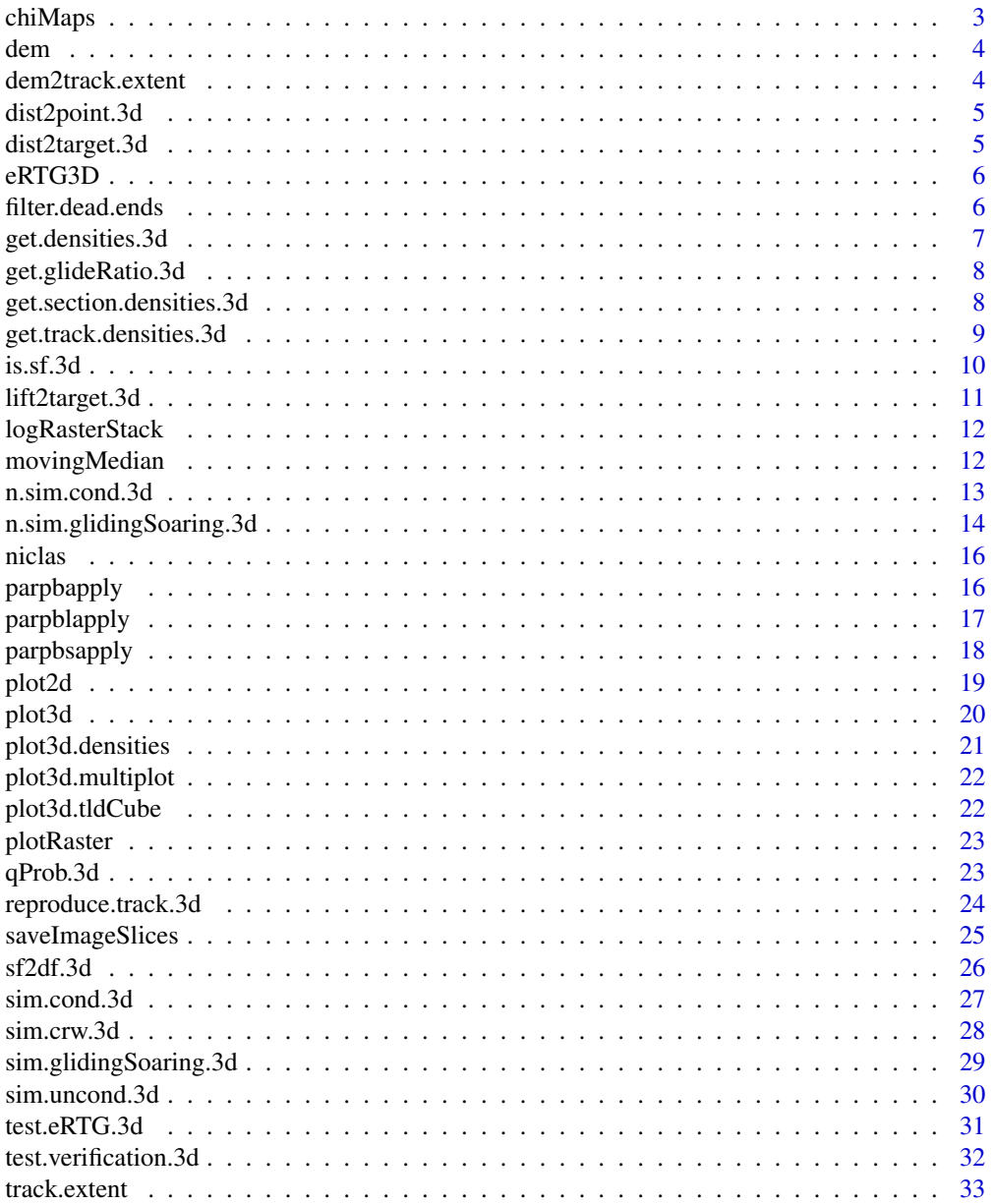

#### <span id="page-2-0"></span>chiMaps 3

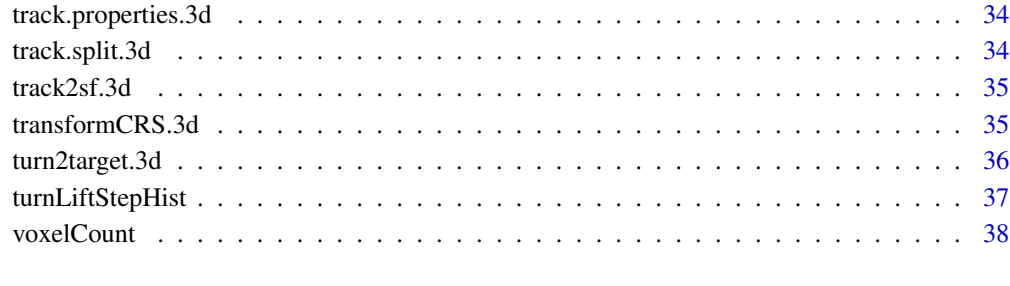

#### **Index** [39](#page-38-0)

chiMaps *Chi maps of two variables*

# Description

Calculates the chi maps for one rasterStack or all raster all the raster pairs stored in two rasterStacks. As observed values, the first stack is used. The expected value is either set to the mean of the first stack, or if given to be the values of the second stack.

# Usage

chiMaps(stack1, stack2 = NULL, verbose = FALSE)

# Arguments

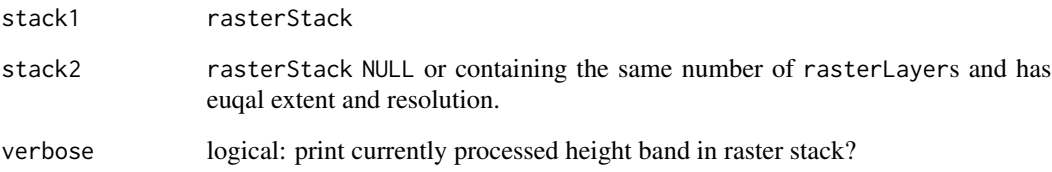

# Value

A rasterStack containing the chi maps.

# Examples

print("tbd.")

<span id="page-3-0"></span>This is data to be included in the package and can be used to test its functionality. The dem data is a RasterLayer and has a resolution of 90 meters. It is the topography of the Swiss midlands. The complete dataset can be downloaded directly from http://srtm.csi.cgiar.org/srtmdata/.

#### References

<https://srtm.csi.cgiar.org/srtmdata/>

dem2track.extent *Crops the DEM to the extent of the track with a buffer*

# Description

Crops the DEM to the extent of the track with a buffer

#### Usage

```
dem2track.extent(DEM, track, buffer = 100)
```
# Arguments

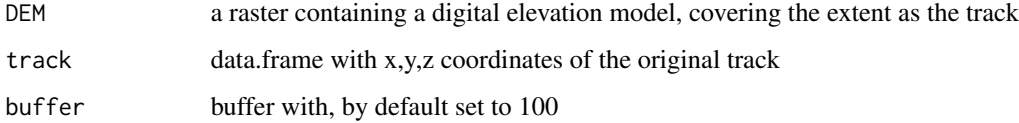

#### Value

A the cropped digital elevation model as a raster layer.

#### Examples

dem2track.extent(dem, niclas)

<span id="page-4-0"></span>

Distance of each track point to a given point

#### Usage

dist2point.3d(track, point, groundDistance = FALSE)

# Arguments

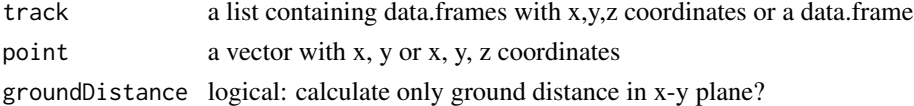

# Value

Returns the distance of each track point to the point.

#### Examples

dist2point.3d(niclas, c(0, 0, 0))

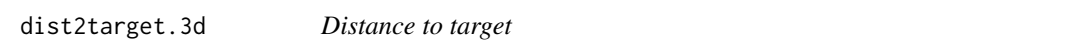

# Description

Calculates the distance between every point in the track and the last point (target).

# Usage

```
dist2target.3d(track)
```
#### Arguments

track a track data.frame containing x, y and z coordinates

# Value

A numeric vector with the distances to target

## Examples

dist2target.3d(niclas)

<span id="page-5-0"></span>

The empirically informed random trajectory generator in three dimensions (eRTG3D) is an algorithm to generate realistic random trajectories in a 3-D space between two given fix points in space, so-called Conditional Empirical Random Walks. The trajectory generation is based on empirical distribution functions extracted from observed trajectories (training data) and thus reflects the geometrical movement characteristics of the mover. A digital elevation model (DEM), representing the Earth's surface, and a background layer of probabilities (e.g. food sources, uplift potential, waterbodies, etc.) can be used to influence the trajectories.

#### Details

See the packages site on [GitHub,](https://munterfi.github.io/eRTG3D/) detailed information about the algorithm in this [Master's Thesis,](https://www.geo.uzh.ch/dam/jcr:6194e41e-055c-4635-9807-53c5a54a3be7/MasterThesis_Unterfinger_2018.pdf) or test the algorithm online in the [eRTG3D Simulator.](https://mufi.shinyapps.io/ertg3d-simulator)

filter.dead.ends *Remove dead ends*

#### Description

Function to filter out tracks that have found a dead end

#### Usage

```
filter.dead.ends(cerwList)
```
#### Arguments

cerwList list of data.frames and NULL entries

# Value

A list that is only containing valid tracks.

#### Examples

filter.dead.ends(list(niclas, niclas))

<span id="page-6-1"></span><span id="page-6-0"></span>

Creates a list consisting of the three dimensional probability distribution cube for turning angle, lift angle and step length [\(turnLiftStepHist\)](#page-36-1) as well as the uni-dimensional distributions of the differences of the turn angles, lift angles and step lengths with a lag of 1 to maintain minimal level of autocorrelation in each of the terms. Additionally also the distribution of the flight height over the ellipsoid (absolute) and the distribution of flight height over the topography (relative) can be included.

#### Usage

```
get.densities.3d(
  turnAngle,
  liftAngle,
  stepLength,
  deltaLift,
  deltaTurn,
  deltaStep,
  gradientAngle = NULL,
  heightEllipsoid = NULL,
  heightTopo = NULL,
 maxBin = 25)
```
#### Arguments

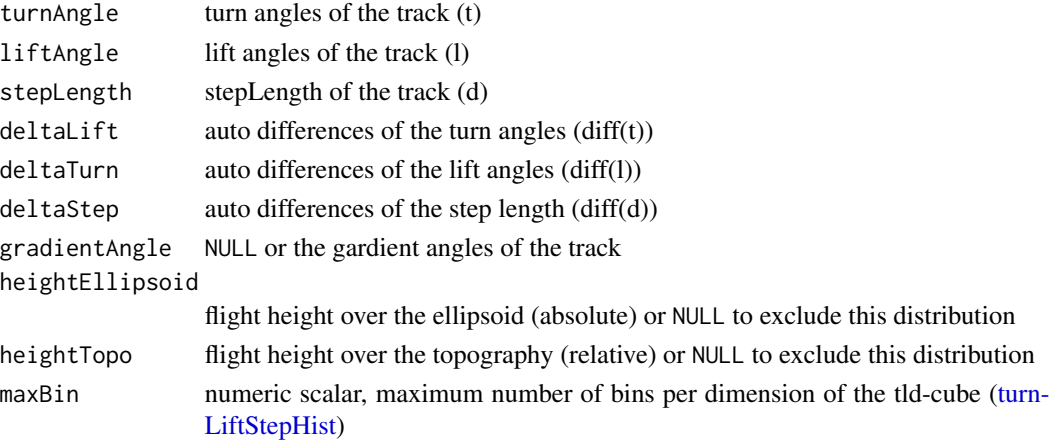

#### Value

A list containing the tldCube and the autodifferences functions (and additionally the flight height distribution functions)

#### Examples

```
niclas <- track.properties.3d(niclas)[2:nrow(niclas), ]
P <- get.densities.3d(
  turnAngle = niclas$t, liftAngle = niclas$l, stepLength = niclas$d,
  deltaLift = diff(niclas$t), deltaTurn = diff(niclas$l), deltaStep = diff(niclas$d),
  gradientAngle = NULL, heightEllipsoid = NULL, heightTopo = NULL, maxBin = 25
\lambda
```
get.glideRatio.3d *Calculate glide ratio*

# Description

Calculates the ratio between horizontal movement and vertical movement. The value expresses the distance covered forward movement per distance movement in sinking.

# Usage

```
get.glideRatio.3d(track)
```
#### Arguments

track a track data.frame containing x, y and z coordinates of a gliding section

### Value

The ratio between horizontal and vertical movement.

#### Examples

get.glideRatio.3d(niclas)

<span id="page-7-1"></span>get.section.densities.3d

*Extract tldCube and autodifferences functions from track sections*

# **Description**

Creates a list consisting of the 3 dimensional probability distribution cube for turning angle, lift angle and step length [\(turnLiftStepHist\)](#page-36-1) as well as the uni-dimensional distributions of the differences of the turning angles, lift angles and step lengths with a lag of 1 to maintain minimal level of autocorrelation in each of the terms.

<span id="page-7-0"></span>

<span id="page-8-0"></span>get.track.densities.3d 9

# Usage

```
get.section.densities.3d(
  trackSections,
  gradientDensity = TRUE,
  heightDistEllipsoid = TRUE,
 DEM = NULL,
  maxBin = 25)
```
# Arguments

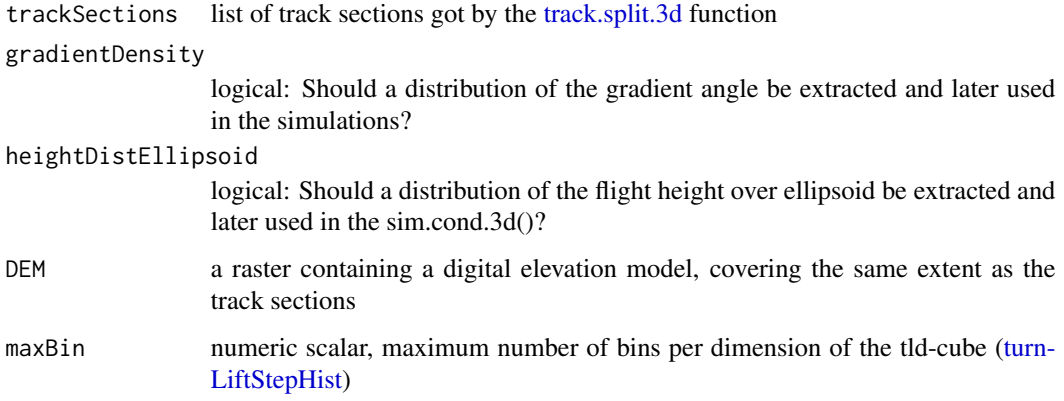

#### Value

A list containing the tldCube and the autodifferences functions (and additionally the height distribution function)

# Examples

get.section.densities.3d(list(niclas[1:10, ], niclas[11:nrow(niclas), ]))

get.track.densities.3d

*Extract tldCube and autodifferences functions from a consistent track*

# Description

Get densities creates a list consisting of the 3 dimensional probability distribution cube for turning angle, lift angle and step length [\(turnLiftStepHist\)](#page-36-1) as well as the uni-dimensional distributions of the differences of the turning angles, lift angles and step lengths with a lag of 1 to maintain minimal level of autocorrelation in each of the terms.

# Usage

```
get.track.densities.3d(
  track,
  gradientDensity = TRUE,
 heightDistEllipsoid = TRUE,
 DEM = NULL,
 maxBin = 25)
```
#### Arguments

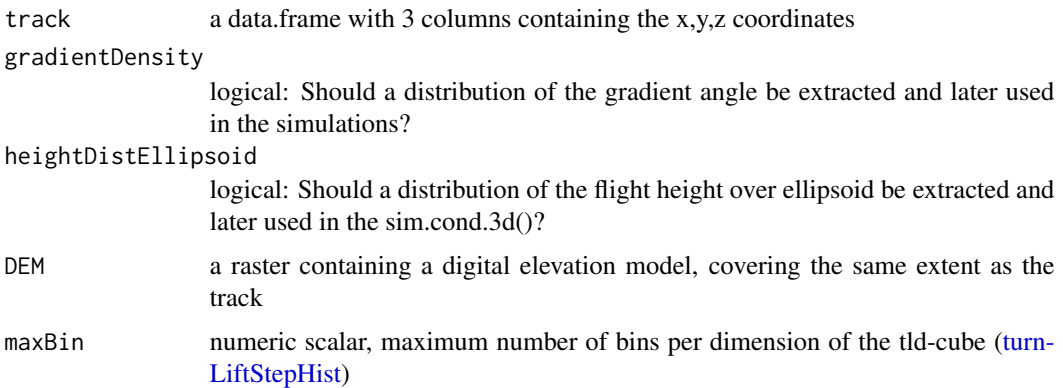

# Value

A list containing the tldCube and the autodifferences functions (and additionally the height distribution function)

# Note

The time between the acquisition of fix points of the track must be constant, otherwise this leads to distorted statistic distributions, which increases the probability of dead ends. In this case please check [track.split.3d](#page-33-1) and [get.section.densities.3d](#page-7-1)

# Examples

get.track.densities.3d(niclas, heightDist = TRUE)

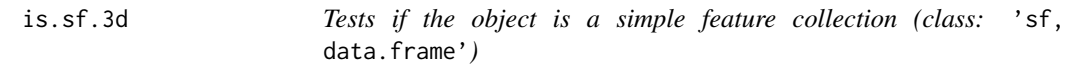

# Description

Tests if the object is a simple feature collection (class: 'sf,data.frame')

<span id="page-9-0"></span>

# <span id="page-10-0"></span>lift2target.3d 11

# Usage

is.sf.3d(track)

# Arguments

track any object to test

# Value

A logical: TRUE if is a simple feature collection (class: 'sf,data.frame') of the sf package, FALSE otherwise.

# Examples

is.sf.3d(niclas)  $is.sf.3d(track2sf.3d(track = niclas, CRS = 2056))$ 

lift2target.3d *Lift angle to target*

# Description

Calculates the lift angle between every point in the track and the last point (target).

# Usage

```
lift2target.3d(track)
```
# Arguments

track a track data.frame containing x, y and z coordinates

#### Value

A numeric vector with the lift angles to target

# Examples

lift2target.3d(niclas)

<span id="page-11-0"></span>

Avoids the problem of -Inf occuring for log(0).

#### Usage

```
logRasterStack(rStack, standartize = FALSE, InfVal = NA)
```
# Arguments

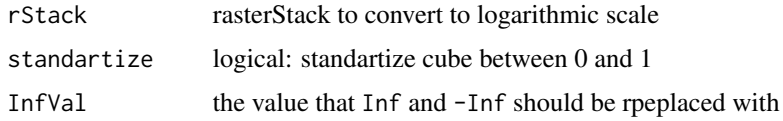

# Value

A rasterStack in logarithmic scale

#### Examples

logRasterStack(raster::stack(dem))

movingMedian *Moving median in one dimension*

# Description

Applies a twosided moving median window on a vector, where the window paramter is the total size of the window. The value in the window middle is the index where the median of the window is written. Therefore the window size has to be an uneven number. The border region of the vetor is filled with a one-sided median. There might be border effects.

# Usage

movingMedian(data, window)

#### Arguments

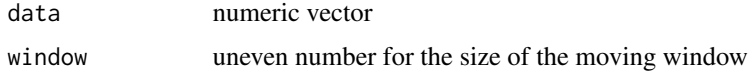

# <span id="page-12-0"></span>n.sim.cond.3d 13

# Value

A numeric vector.

# Examples

```
movingMedian(sequence(1:10), window = 5)
```
<span id="page-12-1"></span>n.sim.cond.3d *Conditional Empirical Random Walks (CERW) in 3-D*

# Description

Creates multiple conditional empirical random walks, with a specific starting and ending point, geometrically similar to the initial trajectory by applying [sim.cond.3d](#page-26-1) multiple times.

#### Usage

```
n.sim.cond.3d(
  n.sim,
  n.locs,
  start = c(\emptyset, \emptyset, \emptyset),
  end = start,
  a0,
  g0,
  densities,
  qProbs,
  error = FALSE,
  parallel = FALSE,
  DEM = NULL,
  BG = NULL)
```
# Arguments

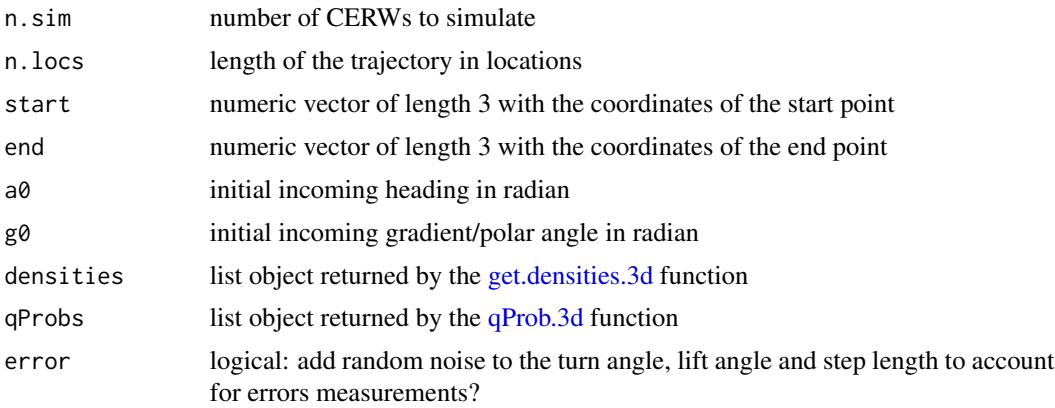

<span id="page-13-0"></span>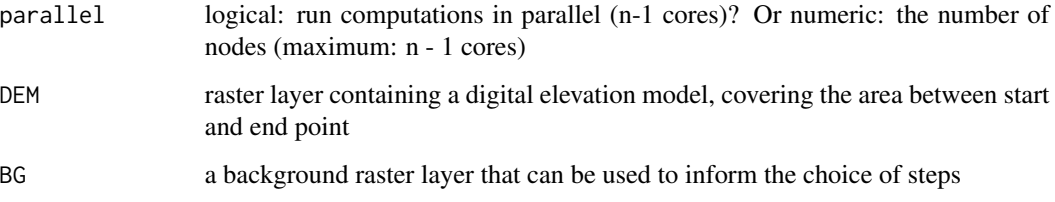

# Value

A list containing the CERWs or NULLs if dead ends have been encountered.

#### Examples

```
niclas <- track.properties.3d(niclas)
n.locs <- 3
P <- get.track.densities.3d(niclas)
f <- 1500
start <- Reduce(c, niclas[1, 1:3])
end <- Reduce(c, niclas[n.locs, 1:3])
a0 <- niclas$a[1]
g0 <- niclas$g[1]
uerw <- sim.uncond.3d(
  n.locs * f, start = start, a0 = a0, g0 = g0, densities = P
\lambdaQ <- qProb.3d(uerw, n.locs)
n.sim.cond.3d(
 n.sim = 2, n.locs = n.locs,start = start, end = end,
  a0 = a0, g0 = g0,
  densities = P, qProbs = Q\mathcal{L}
```
n.sim.glidingSoaring.3d

*Simulates multiple 'gliding & soaring' tracks with a given number of gliding steps*

#### Description

Creates conditional empirical random walks in gliding mode, between a start and end point. The walk is performed on a MODE layer and, if provided, additionally on a background and digital elevation layer. The gliding is simulated with [sim.cond.3d](#page-26-1) and soaring with [sim.uncond.3d,](#page-29-1) therefore soaring is not restricted towards the target and can happen completly free as long as there are good thermal conditions. It is important to extract for every mode in the MODE raster layer a corresponding densities object with [get.densities.3d](#page-6-1) and pass them to the function.

# <span id="page-14-0"></span>Usage

```
n.sim.glidingSoaring.3d(
  n.sim = 1,parallel = FALSE,
  MODE,
  dGliding,
  dSoaring,
  qGliding,
  start = c(\emptyset, \emptyset, \emptyset),
  end = start,
  a0,
  g0,
  error = TRUE,smoothTransition = TRUE,
  glideRatio = 20,
  DEM = NULL,
  BG = NULL,verbose = FALSE
)
```
# Arguments

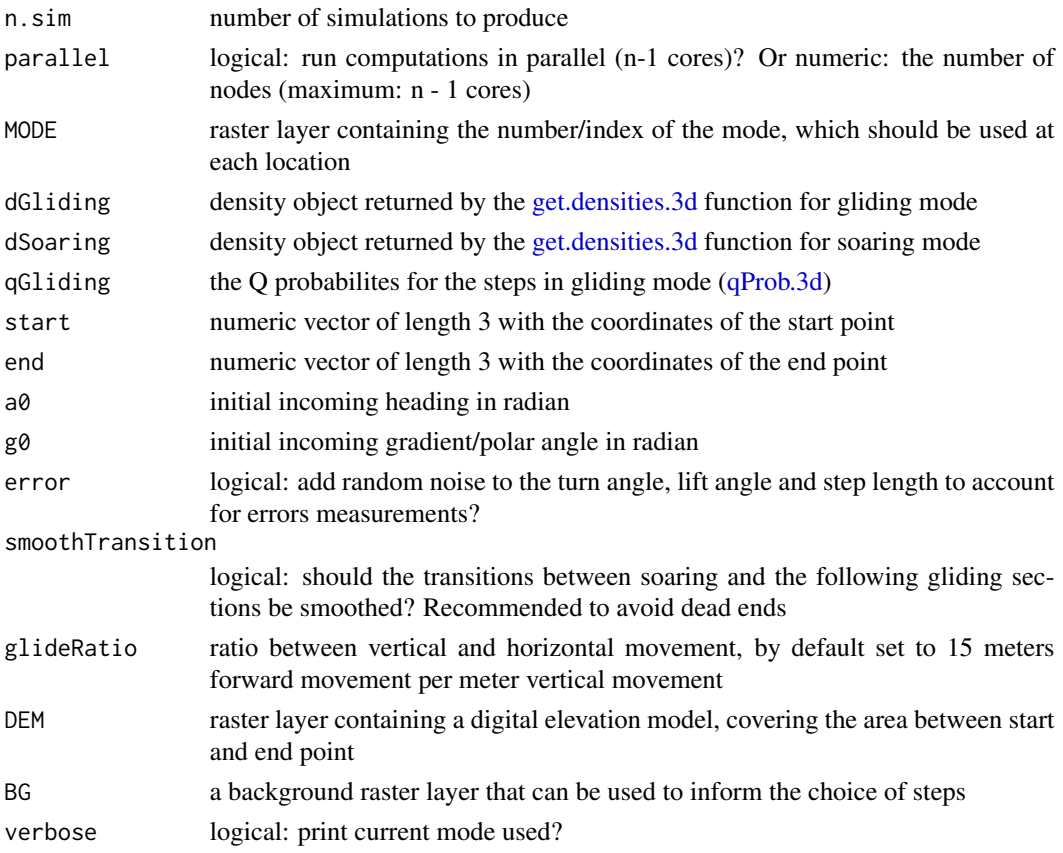

A list containing 'soaring-gliding' trajectories or NULLs if dead ends have been encountered.

#### **Note**

The MODE raster layer must be in the following structure: Gliding pixels have the value 1 and soaring pixel the values 2. NA's are not allowed in the raster.

# Examples

print("tbd.")

niclas *Example track data.frame*

#### Description

This is data to be included in the package and can be used to test its functionality. The track consists of x, y and z coordinates and represents the movement of a stork called niclas in the Swiss midlands.

#### References

<https://www.movebank.org>

parpbapply *Parallel apply with progressbar*

#### Description

Function detects the operating system and chooses the approximate kind of process for parallelizing the task: Windows: PSOCKCluster, Unix: Forking.

```
parpbapply(
 X,
  FUN,
 MARGIN,
 packages = NULL,
 export = NULL,envir = environment(),
  nNodes = parallel::detectCores() - 1
)
```
<span id="page-15-0"></span>

# <span id="page-16-0"></span>parpblapply 17

#### Arguments

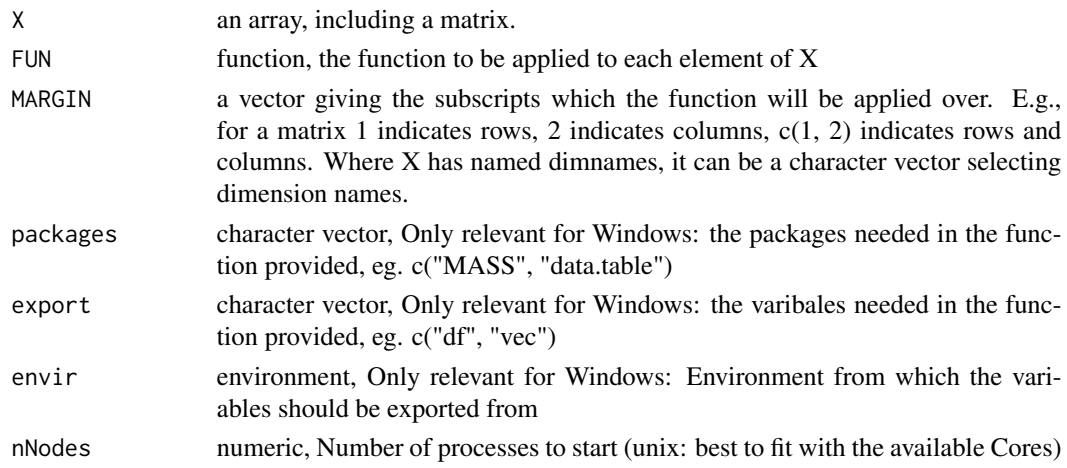

### Value

Returns a vector or array or list of values obtained by applying a function to margins of an array or matrix.

# Examples

 $n < - 1000$ df <- data.frame(  $x = seq(1, n, 1),$  $y = -seq(1, n, 1)$ )  $a \leq -p$ arpbapply(X = df, FUN = sum, MARGIN = 1, nNodes = 2)

parpblapply *Parallel lapply with progressbar*

# Description

Function detects the operating system and chooses the approximate kind of process for parallelizing the task: Windows: PSOCKCluster, Unix: Forking.

```
parpblapply(
 X,
  FUN,
 packages = NULL,
 export = NULL,envir = environment(),
  nNodes = parallel::detectCores() - 1
\mathcal{L}
```
# <span id="page-17-0"></span>Arguments

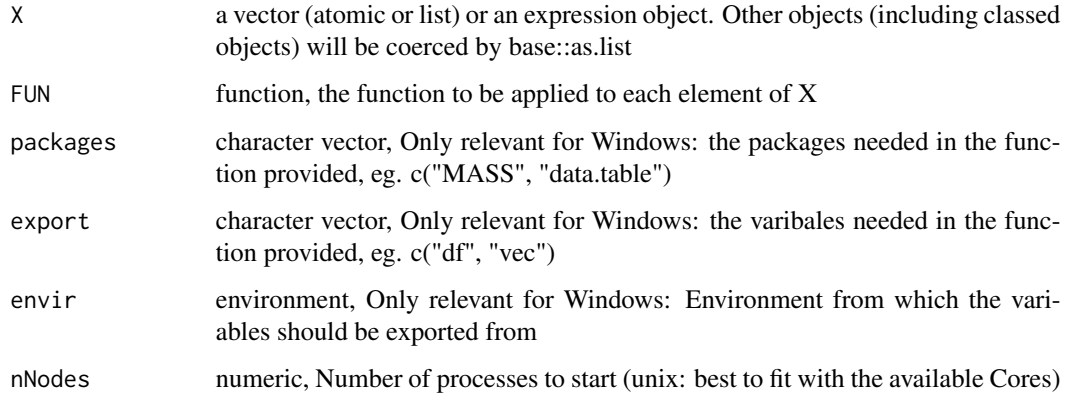

# Value

A list with the results.

# Examples

```
square \leq function(x) {
  x * x
}
\frac{1}{1} <- parpblapply(X = 1:1000, FUN = square, export = c("square"), nNodes = 2)
```
parpbsapply *Parallel sapply with progressbar*

# Description

Function detects the operating system and chooses the approximate kind of process for parallelizing the task: Windows: PSOCKCluster, Unix: Forking.

```
parpbsapply(
 X,
  FUN,
 packages = NULL,
 export = NULL,envir = environment(),
  nNodes = parallel::detectCores() - 1
\mathcal{L}
```
#### <span id="page-18-0"></span>plot2d and the contract of the contract of the contract of the contract of the contract of the contract of the contract of the contract of the contract of the contract of the contract of the contract of the contract of the

# Arguments

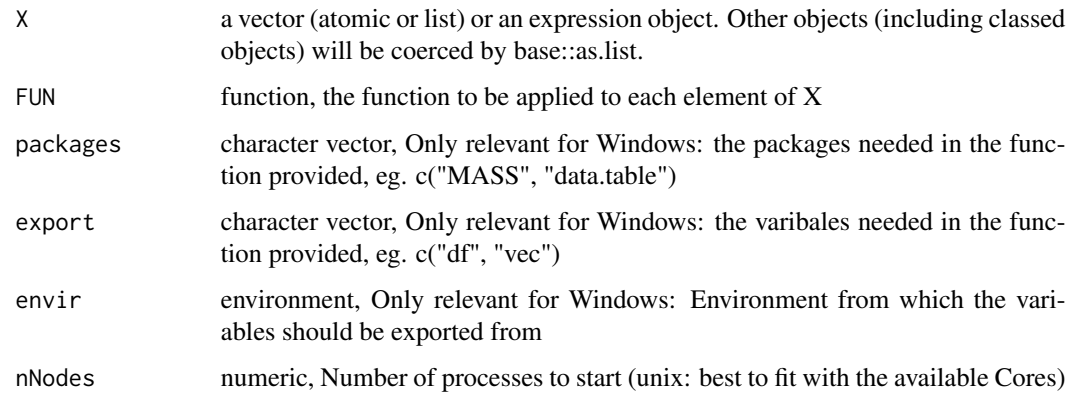

# Value

A vector with the results.

# Examples

```
square \leq function(x) {
 x * x
}
s \le parpbsapply(X = 1:1000, FUN = square, export = c("square"), nNodes = 2)
```
plot2d *Plot function to plot the 3-D tracks in 2-D plane*

# Description

Plot function to plot the 3-D tracks in 2-D plane

```
plot2d(
  origTrack,
  simTrack = NULL,
  titleText = character(1),
  DEM = NULL,
  BG = NULL,padding = 0.1,
  alpha = 0.7,
  resolution = 500
\mathcal{L}
```
# Arguments

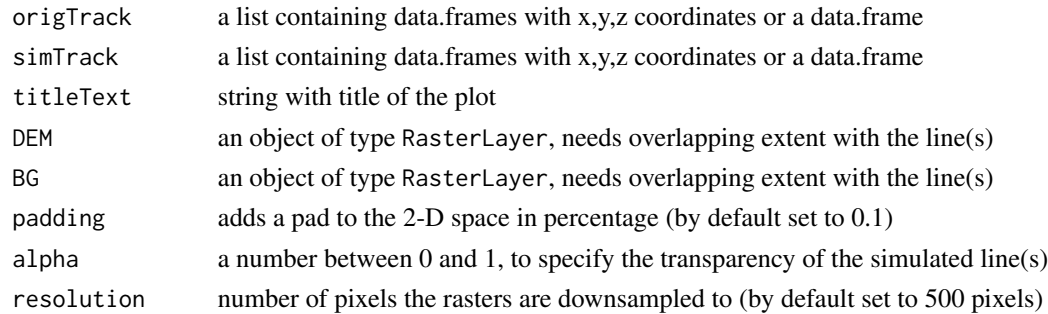

# Value

A ggplot2 object.

# Examples

plot2d(niclas)

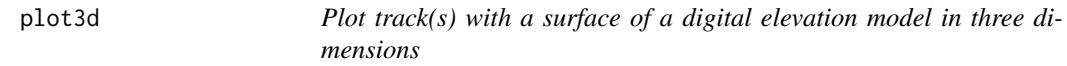

# Description

Plot track(s) with a surface of a digital elevation model in three dimensions

# Usage

```
plot3d(
 origTrack,
 simTrack = NULL,
 titleText = character(1),
 DEM = NULL,
 padding = 0.1,
  timesHeight = 10
)
```
# Arguments

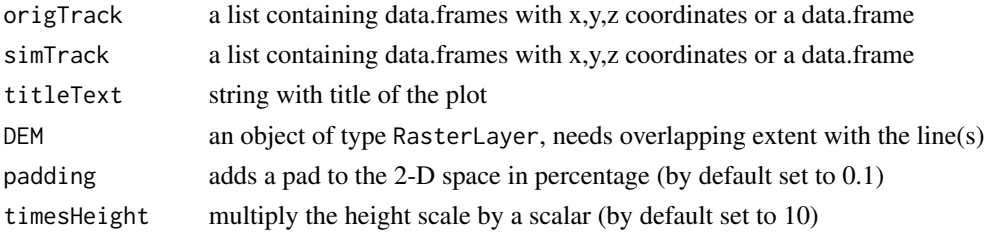

<span id="page-19-0"></span>

# <span id="page-20-0"></span>plot3d.densities 21

# Value

Plots a plotly object

# Examples

plot3d(niclas)

plot3d.densities *Density plots of turn angle, lift angle and step length*

# Description

The function takes either one track or two tracks. The second track can be a list of tracks (eg. the output of [n.sim.cond.3d\)](#page-12-1), Then the densities of turn angle, lift angle and step length of all the simulations is taken. Additionally the autodifferences parameter can be set to true, then the densities of the autodifferences in turn angle, lift angle and step length are visualized.

# Usage

```
plot3d.densities(
  track1,
  track2 = NULL,autodifferences = FALSE,
  scaleDensities = FALSE
\lambda
```
#### Arguments

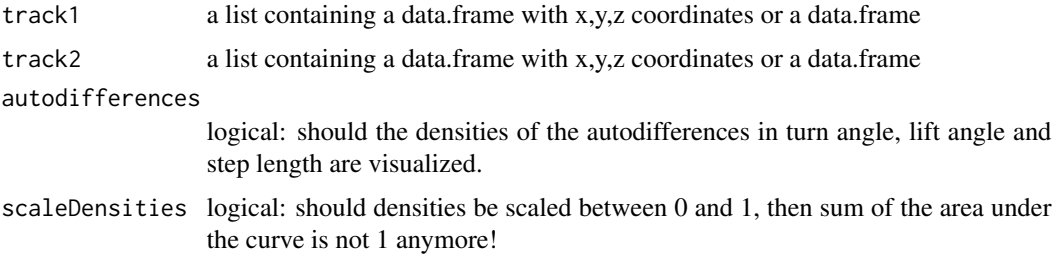

# Value

A ggplot2 object.

# Examples

plot3d.densities(niclas)

<span id="page-21-0"></span>

If the layout is something like matrix(c(1,2,3,3),nrow=2,byrow=TRUE), then plot 1 will go in the upper left, 2 will go in the upper right, and 3 will go all the way across the bottom.

#### Usage

```
plot3d.multiplot(..., plotlist = NULL, cols = 1, layout = NULL)
```
#### Arguments

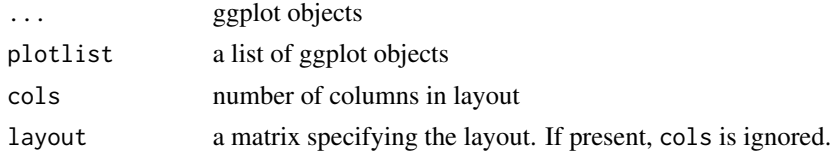

# Value

Nothing, plots the ggplot2 objects.

#### Examples

plot3d.multiplot(plot2d(niclas), plot2d(niclas), plot2d(niclas))

plot3d.tldCube *Visualize turn-lift-step histogram*

# Description

Creates a three dimensional scatterplot of the possibles next steps, based on the tldCube, which was extracted from a track.

#### Usage

plot3d.tldCube(tldCube)

#### Arguments

tldCube tldCube; the ouptut from [turnLiftStepHist](#page-36-1) or [get.densities.3d](#page-6-1)

# Value

Plots a plotly object

# <span id="page-22-0"></span>plotRaster 23

# Examples

```
P <- get.track.densities.3d(niclas)
suppressWarnings(plot3d.tldCube(P$tldCube))
```
plotRaster *Plots a rasterLayer or rasterStack*

# Description

Plots a rasterLayer or rasterStack

#### Usage

```
plotRaster(r, title = character(0), centerColorBar = FALSE, ncol = NULL)
```
# Arguments

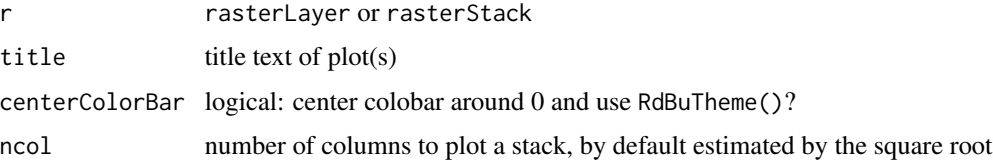

# Value

Plots the rasters

#### Examples

plotRaster(dem)

qProb.3d *Q probabilities for n steps*

# Description

Calculates the Q probability, representing the pull to the target. The number of steps on which the Q prob will be quantified is number of total segments less than one (the last step is defined by the target itself).

```
qProb.3d(sim, n.locs, parallel = FALSE, maxBin = 25)
```
# <span id="page-23-0"></span>Arguments

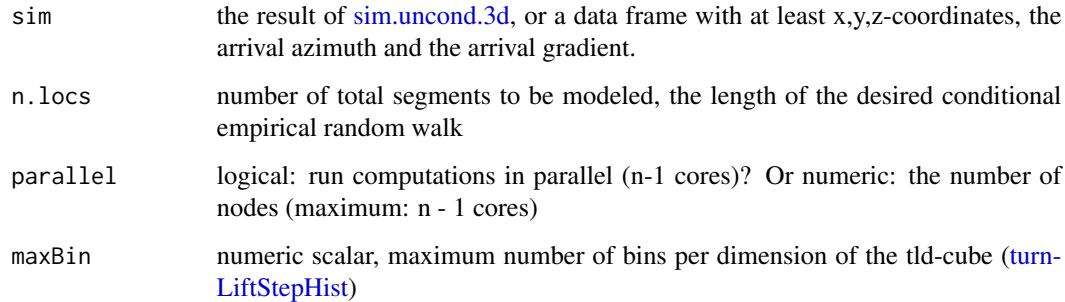

# Value

A list containing the Q - tldCubes for every step

# Examples

qProb.3d(niclas, 3)

reproduce.track.3d *Reproduce a track with the eRTG3D*

# Description

Simulates n tracks with the geometrical properties of the original track, between the same start and end point.

```
reproduce.track.3d(
  track,
 n.sim = 1,parallel = FALSE,
  error = TRUE,
 DEM = NULL,
 BG = NULL,filterDeadEnds = TRUE,
 plot2d = FALSE,
 plot3d = FALSE,
 maxBin = 25,
  gradientDensity = TRUE
\mathcal{E}
```
# <span id="page-24-0"></span>saveImageSlices 25

# Arguments

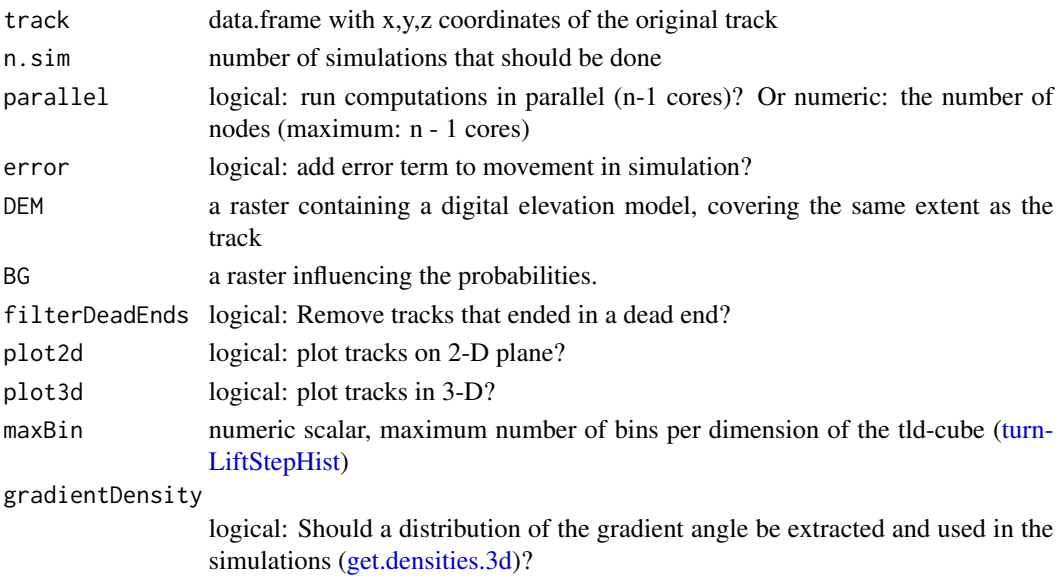

# Value

A list or data.frame containing the simulated track(s) (CERW).

#### Examples

reproduce.track.3d(niclas[1:10, ])

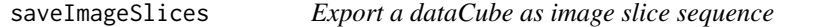

# Description

Exports a dataCube of type rasterStack as Tiff image sequence. Image sequences are a common structure to represent voxel data and most of the specific software to visualize voxel data is able to read it (e.g. blender)

# Usage

```
saveImageSlices(rStack, filename, dir, NaVal = 0)
```
# Arguments

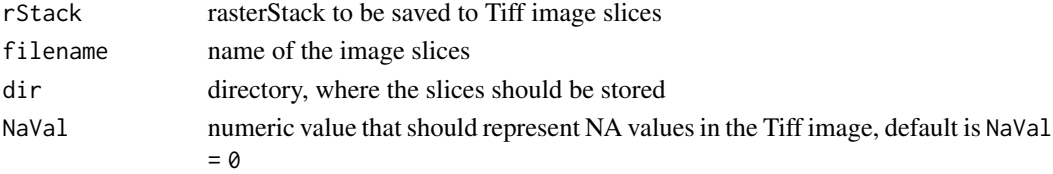

# <span id="page-25-0"></span>Value

Saves the Tiff image files.

# Examples

```
crws <- lapply(X = seq(1:100), FUN = function(X) {
  sim.crw.3d(nStep = 100, rTurn = 0.99, rLift = 0.99, meanStep = 0.1)
})
points <- do.call("rbind", crws)
extent <- raster::extent(c(-10, 10, -10, 10))
ud <- voxelCount(points, extent,
  xyRes = 5,
  zMin = -10, zMax = 10, standardize = TRUE\mathcal{L}saveImageSlices(ud, filename = "saveImageSlices_test", dir = tempdir())
```
sf2df.3d *Converts a sf data.frame to a normal dataframe*

### Description

Converts a sf data.frame to a normal dataframe

# Usage

```
sf2df.3d(track)
```
#### Arguments

track An object of type 'sf,data.frame'

# Value

A data.frame.

# Examples

sf2df.3d(track2sf.3d(niclas, CRS = 4326))

<span id="page-26-1"></span><span id="page-26-0"></span>

Creates a conditional empirical random walk, with a specific starting and ending point, geometrically similar to the initial trajectory (extractMethod: raster overlay method can take "simple" or "bilinear")

# Usage

```
sim.cond.3d(
  n.locs,
  start = c(\emptyset, \emptyset, \emptyset),
  end = start,
  a0,
  g0,
  densities,
  qProbs,
  error = FALSE,
  DEM = NULL,
  BG = NULL)
```
# Arguments

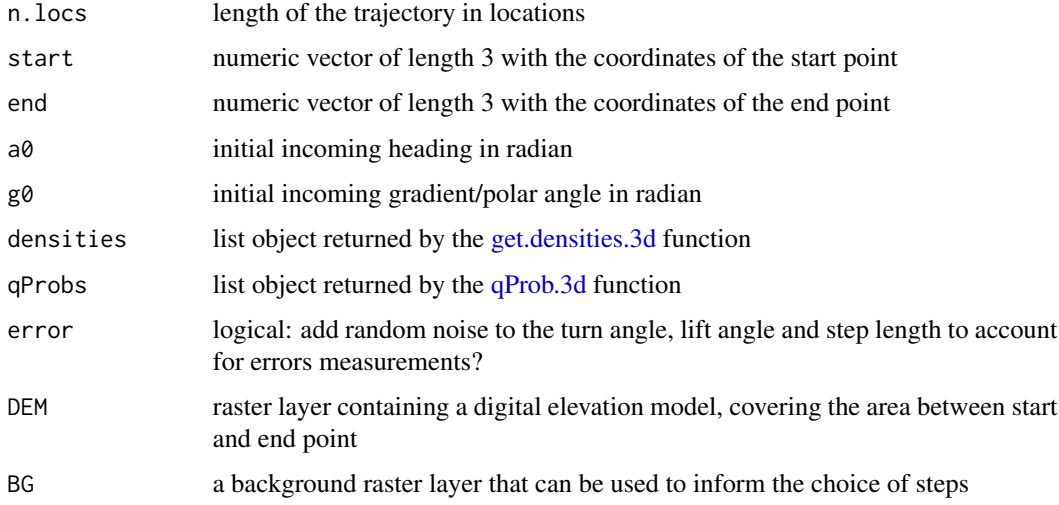

#### Value

A trajectory in the form of data.frame

# Examples

```
niclas <- track.properties.3d(niclas)
n.locs \leq -3P <- get.track.densities.3d(niclas)
f <- 1500
start <- Reduce(c, niclas[1, 1:3])
end <- Reduce(c, niclas[n.locs, 1:3])
a0 <- niclas$a[1]
g0 <- niclas$g[1]
uerw <- sim.uncond.3d(
  n.locs * f, start = start, a0 = a0, g0 = g0, densities = P
)
Q <- qProb.3d(uerw, n.locs)
sim.cond.3d(
 n.locs = n.locs, start = start, end = end,
  a0 = a0, g0 = g0, densities = P, qProbs = Q
\mathcal{L}
```
sim.crw.3d *Simulation of a three dimensional Correlated Random Walk*

#### Description

Simulation of a three dimensional Correlated Random Walk

#### Usage

```
sim.crw.3d(nStep, rTurn, rLift, meanStep, start = <math>c(0, 0, 0)</math>)
```
# Arguments

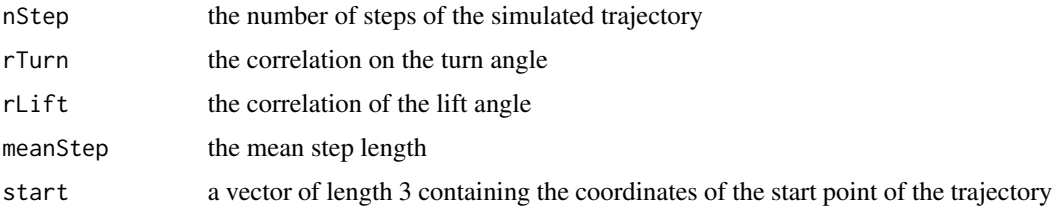

#### Value

A trajectory in the form of data.frame

# Examples

```
sim.crw.3d(nStep = 10, rTurn = 0.9, rLift = 0.9, meanStep = 1, start = c(0, 0, 0))
```
<span id="page-27-0"></span>

<span id="page-28-0"></span>sim.glidingSoaring.3d *Simulates 'gliding & soaring' track with a given number of gliding steps*

# Description

Creates a conditional empirical random walk in gliding mode, between a start and end point. The walk is performed on a MODE layer and, if provided, additionally on a background and digital elevation layer. The gliding is simulated with [sim.cond.3d](#page-26-1) and soaring with [sim.uncond.3d,](#page-29-1) therefore soaring is not restricted towards the target and can happen completly free as long as there are good thermal conditions. It is important to extract for every mode in the MODE raster layer a corresponding densities object with [get.densities.3d](#page-6-1) and pass them to the function.

# Usage

```
sim.glidingSoaring.3d(
  MODE,
  dGliding,
  dSoaring,
  qGliding,
  start = c(0, 0, 0),
  end = start,
  a0,
  g0,
  error = TRUE,
  smoothTransition = TRUE,
  glideRatio = 15,
  DEM = NULL,
  BG = NULL,verbose = FALSE
\mathcal{L}
```
# Arguments

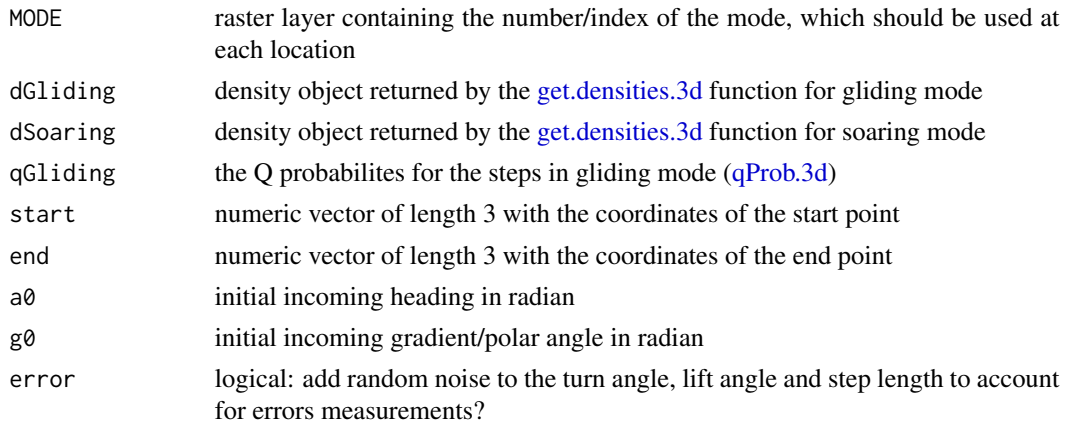

<span id="page-29-0"></span>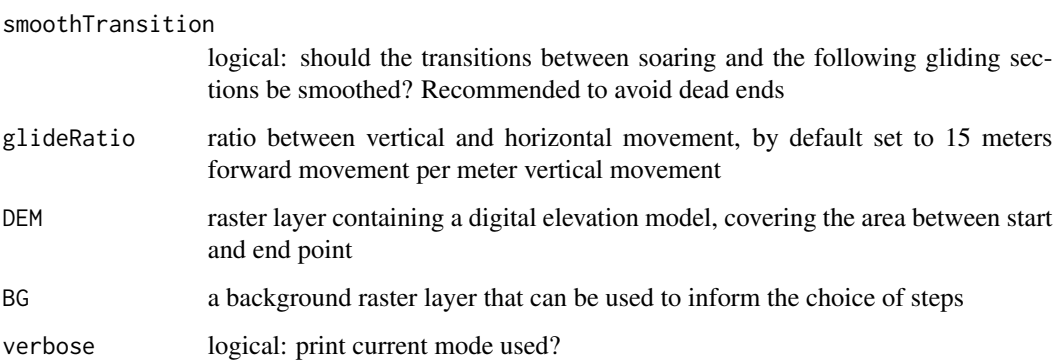

#### Value

A 'soaring-gliding' trajectory in the form of data.frame

#### Note

The MODE raster layer must be in the following structure: Gliding pixels have the value 1 and soaring pixel the values 2. NA's are not allowed in the raster.

#### Examples

print("tbd.")

<span id="page-29-1"></span>sim.uncond.3d *Unconditional Empirical Random Walk (UERW) in 3-D*

#### Description

This function creates unconditional walks with prescribed empirical properties (turning angle, lift angle and step length and the auto-differences of them. It can be used for uncon- ditional walks or to seed the conditional walks with comparably long simulations. The conditional walk connecting a given start with a certain end point by a given number of steps needs an attraction term (the Q probability, see [qProb.3d\)](#page-22-1) to ensure that the target is approached and hit. In order to calculate the Q probability for each step the distribution of turns and lifts to target and the distribution of distance to target has to be known. They can be derived from the empirical data (ideally), or estimated from an unconditional process with the same properties. Creates a unconditional empirical random walk, with a specific starting point, geometrically similar to the initial trajectory.

#### Usage

sim.uncond.3d(n.locs, start =  $c(\theta, \theta, \theta)$ , a $\theta$ , g $\theta$ , densities, error = TRUE)

#### <span id="page-30-0"></span>test.eRTG.3d  $31$

#### **Arguments**

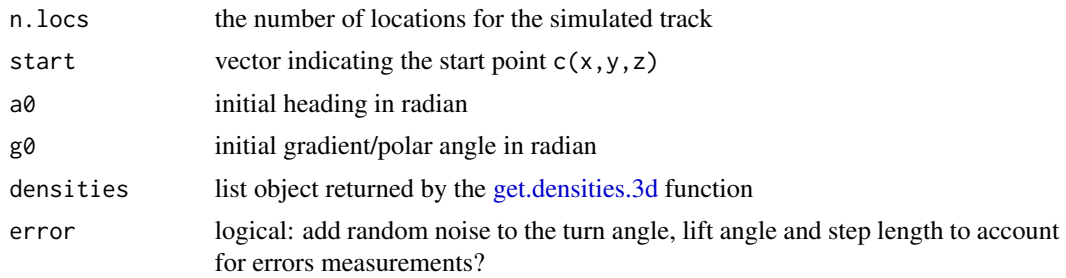

# Value

A 3 dimensional trajectory in the form of a data.frame

#### Note

Simulations connecting start and end points with more steps than 1/10th or more of the number of steps of the empirical data should rather rely on simulated unconditional walks with the same properties than on the empirical data (factor = 1500).

# Random initial heading

For a random initial heading a0 use: sample(atan2(diff(coordinates(track)[,2]),diff(coordinates(track)[,1])

#### Examples

```
sim.uncond.3d(
 10, start = c(0, 0, 0), a0 = pi / 2, g0 = pi / 2,
 densities = get.track.densities.3d(niclas)
\lambda
```
test.eRTG.3d *Test the functionality of the eRTG3D*

#### Description

The test simulates a CRW with given parameters and reconstructs it by using the eRTG3D

```
test.eRTG.3d(
 parallel = FALSE,
 returnResult = FALSE,
 plot2d = FALSE,plot3d = TRUE,plotDensities = TRUE
)
```
# <span id="page-31-0"></span>Arguments

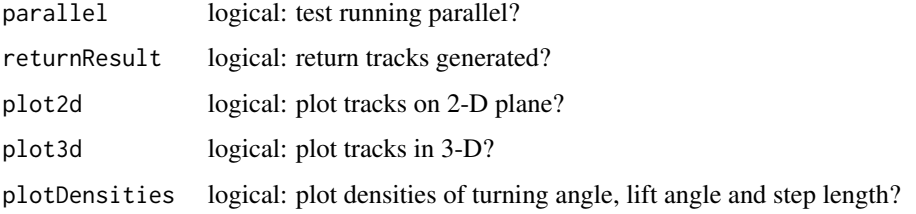

#### Value

A list containing the original CRW and the simulated track (CERW).

# Examples

test.eRTG.3d()

test.verification.3d *Statistical Verification of the simulated track*

# Description

Uses two-sample Kolmogorov-Smirnov test or the one-sample t-test to compare the geometric characteristics of the original track with the characteristics of the simulated track.

# Usage

```
test.verification.3d(track1, track2, alpha = 0.05, plot = FALSE, test = "ks")
```
# Arguments

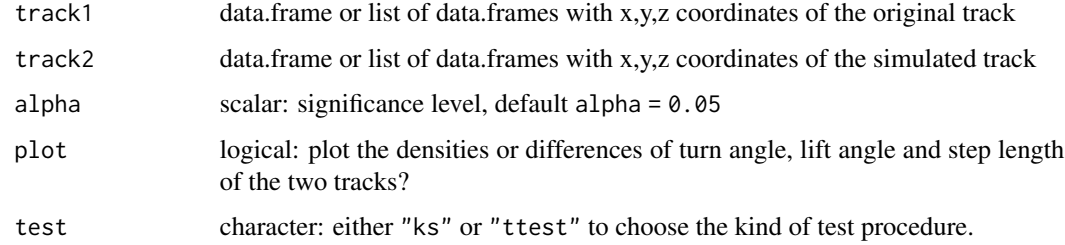

#### Value

Test objects of the 6 two-sample Kolmogorov-Smirnov test conducted.

#### <span id="page-32-0"></span>track.extent 33

# Note

By choosing test = "ttest" a random sample, without replacement is taken from the longer track, to shorten it to the length of the longer track. The order of the shorter track is also sampled randomly. Then the two randomly ordered vectors of turn angles, lift angles and step lengths are substracted from each other. If the both tracks stem from the same distributions the the mean deviatio should tend to towards zero, therefore the difference is tested two-sided against  $mu = 0$  with a one-sample t-test.

By setting test = "ks" a two-sample Kolmogorov-Smirnov test is carried out on the distributions of turn angles, lift angles and step lengths of the two tracks.

#### Examples

test.verification.3d(niclas, niclas)

track.extent *Extent of track(s)*

#### Description

Extent of track(s)

#### Usage

track.extent(track, zAxis = FALSE)

#### Arguments

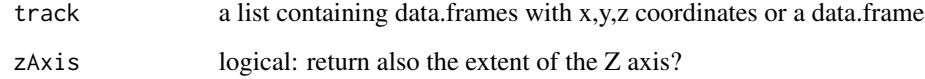

#### Value

Returns an extent object of the raster package in the 2–D case and a vector in the 3–D case.

#### Examples

track.extent(niclas, zAxis = TRUE)

<span id="page-33-0"></span>track.properties.3d *Track properties of a 3-D track*

# Description

Returns the properties (distances, azimuth, polar angle, turn angle & lift angle) of a track in three dimensions.

#### Usage

```
track.properties.3d(track)
```
#### Arguments

track data.frame with x,y,z coordinates

# Value

The data.frame with track properties

# Examples

track.properties.3d(niclas)

<span id="page-33-1"></span>track.split.3d *This function splits the by outliers in the time lag.*

#### Description

The length of timeLag must be the the track's length minus 1 and represents the time passed between the fix point acquisition

# Usage

```
track.split.3d(track, timeLag, lag = NULL, tolerance = NULL)
```
# Arguments

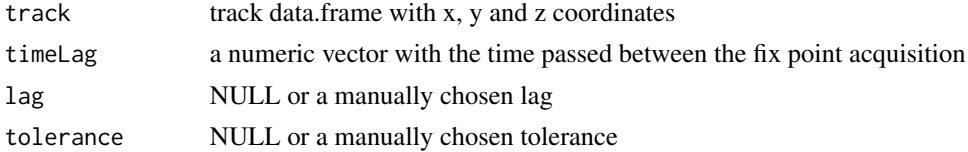

# Value

A list containing the splitted tracks.

#### <span id="page-34-0"></span>track2sf.3d 35

# Examples

```
track.split.3d(
 niclas,
  timeLag = rep(1, new(niclass) - 1) + rnorm(nrow(niclass) - 1,mean = 0.
  sd = 0.25\lambda
```
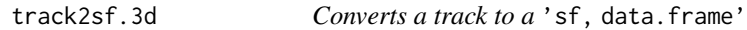

# Description

Converts a track to a 'sf, data.frame'

#### Usage

track2sf.3d(track, CRS = NA)

# Arguments

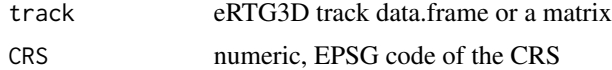

#### Value

A track of type 'sf,data.frame'.

# Examples

track2sf.3d(niclas, 4326)

transformCRS.3d *Transform coordinates reference system (CRS) of a 3-D track*

# Description

Attention: Please use this function for CRS transformations, since it is based on the [st\\_transform](#page-0-0) from the sf package and therefore supports CRS transformations in 3-D. Note: spTransform from the sp package only supports transformations in the 2D plane, which will cause distortions in the third dimension.

```
transformCRS.3d(track, fromCRS, toCRS)
```
# <span id="page-35-0"></span>Arguments

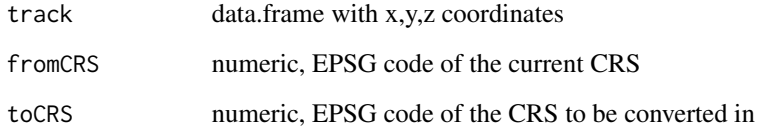

# Value

A data.frame containing x,y,z and variables.

# Examples

```
transformCRS.3d(niclas, fromCRS = 2056, toCRS = 4326)
```
turn2target.3d *Turn angle to target*

# Description

Calculates the turn angle between every point in the track and the last point (target).

# Usage

```
turn2target.3d(track)
```
# Arguments

track a track data.frame containing x, y and z coordinates

# Value

A numeric vector with the turn angles to target

# Examples

turn2target.3d(niclas)

<span id="page-36-1"></span><span id="page-36-0"></span>Derives a three dimensional distribution of a turn angle, lift angle and step length, using the Freedman–Diaconis rule for estimating the number of bins.

#### Usage

```
turnLiftStepHist(
  turn,
 lift,
  step,
 printDims = TRUE,
 rm.zeros = TRUE,
 maxBin = 25)
```
Arguments

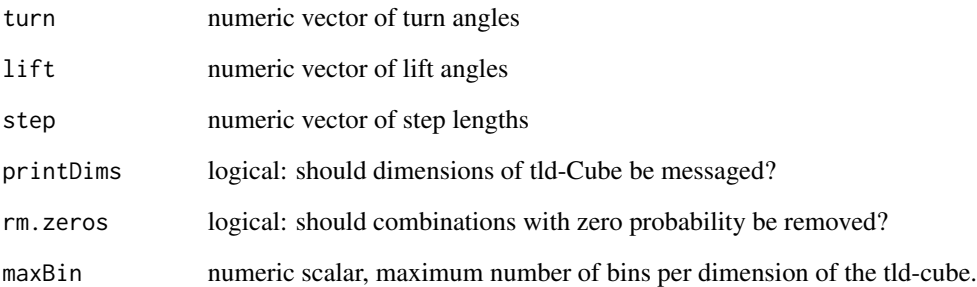

## Value

A three dimensional histogram as data.frame

# Examples

```
niclas <- track.properties.3d(niclas)[2:nrow(niclas), ]
turnLiftStepHist(niclas$t, niclas$l, niclas$d)
```
A rasterStack object is created, representing the 3–D voxel cube. The z axis is sliced into regular sections between the maximum and minimum value. For every height slice a raster with points per cell counts is created. Additionally the voxels can be standartized between 0 and 1.

# Usage

```
voxelCount(
  points,
  extent,
  xyRes,
  zRes = xyRes,
  zMin,
  zMax,
  standartize = FALSE,
  verbose = FALSE
\lambda
```
# Arguments

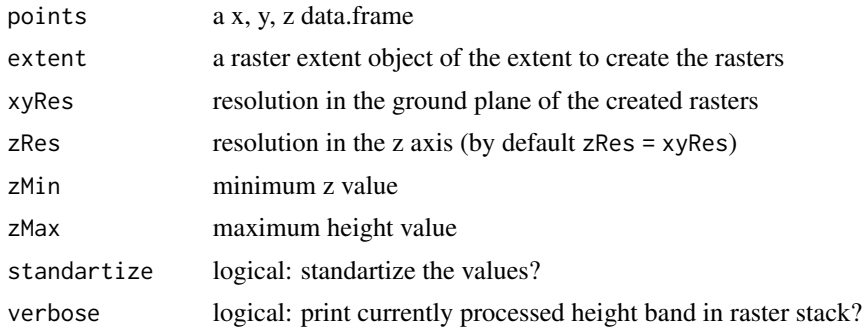

# Value

A rasterStack object, representing the 3–D voxel cube.

#### Examples

```
voxelCount(niclas, raster::extent(dem), 100, 100, 1000, 1400, standartize = TRUE)
```
# <span id="page-38-0"></span>Index

```
∗ data
    dem, 4
    niclas, 16
chiMaps, 3
dem, 4
dem2track.extent, 4
dist2point.3d, 5
dist2target.3d, 5
eRTG3D, 6
filter.dead.ends, 6
get.densities.3d, 7, 13–15, 22, 25, 27, 29,
        31
get.glideRatio.3d, 8
get.section.densities.3d, 8, 10
get.track.densities.3d, 9
is.sf.3d, 10
lift2target.3d, 11
logRasterStack, 12
movingMedian, 12
n.sim.cond.3d, 13, 21
n.sim.glidingSoaring.3d, 14
niclas, 16
parpbapply, 16
parpblapply, 17
parpbsapply, 18
plot2d, 19
plot3d, 20
plot3d.densities, 21
plot3d.multiplot, 22
plot3d.tldCube, 22
plotRaster, 23
```
qProb.3d, *[13](#page-12-0)*, *[15](#page-14-0)*, [23,](#page-22-0) *[27](#page-26-0)*, *[29,](#page-28-0) [30](#page-29-0)* reproduce.track.3d, [24](#page-23-0) saveImageSlices, [25](#page-24-0) sf2df.3d, [26](#page-25-0) sim.cond.3d, *[13,](#page-12-0) [14](#page-13-0)*, [27,](#page-26-0) *[29](#page-28-0)* sim.crw.3d, [28](#page-27-0) sim.glidingSoaring.3d, [29](#page-28-0) sim.uncond.3d, *[14](#page-13-0)*, *[24](#page-23-0)*, *[29](#page-28-0)*, [30](#page-29-0) st\_transform, *[35](#page-34-0)* test.eRTG.3d, [31](#page-30-0) test.verification.3d, [32](#page-31-0) track.extent, [33](#page-32-0) track.properties.3d, [34](#page-33-0) track.split.3d, *[9,](#page-8-0) [10](#page-9-0)*, [34](#page-33-0) track2sf.3d, [35](#page-34-0) transformCRS.3d, [35](#page-34-0) turn2target.3d, [36](#page-35-0) turnLiftStepHist, *[7](#page-6-0)[–10](#page-9-0)*, *[22](#page-21-0)*, *[24,](#page-23-0) [25](#page-24-0)*, [37](#page-36-0)

voxelCount, [38](#page-37-0)